Professeur Th. M. Liebling Chaire de recherche opérationnelle Département de mathématiques EPFL

# **Simulation de la chute d'un bloc rocheux sur un remblai**

Rapport interne RO960404

D. Müller

Avril 1996

# **Simulation de la chute d'un bloc rocheux sur un remblai**

#### **1. Cadre général**

Nous allons essayer de simuler numériquement une expérience menée par le Laboratoire de Mécanique des Roches de l'EPFL (voir [Lab94]) : des blocs de 100 kg ont été lâchés de diverses hauteurs ( 10 m) sur une dalle en béton armé recouverte par un remblai d'épaisseur variable qui amortira les chocs. L'intérêt pratique de ces tests est d'aider à la conception des galeries de protection contre les chutes de pierres en approfondissant les connaissances actuelles sur les capacités d'amortissement des matériaux meubles.

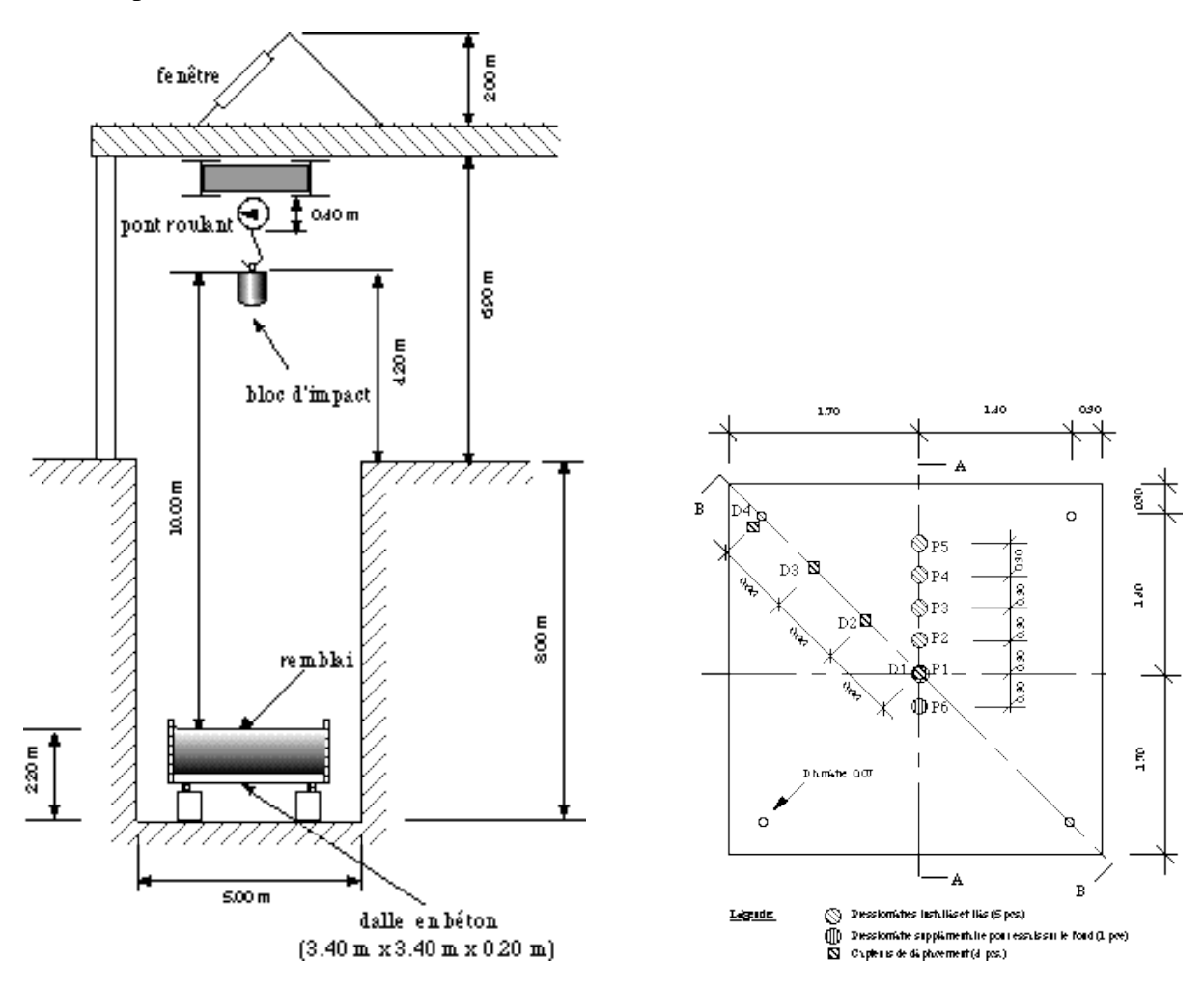

*Figure 1. Schéma de l'installation et disposition des capteurs dans la dalle en béton*

 Pour cette simulation, on a utilisé le *modèle de Cundall* (voir [Cun79] et l'annexe). Disons d'emblée qu'il faudra être très prudent quant aux conclusions que l'on tirera des résultats obtenus par simulation. En effet, notre simulation se fera en 2D. D'autre part, on ne peut pas prendre des grains de taille trop petite car leur nombre deviendrait vite prohibitif. De plus, nous utilisons des disques, qui sont une approximation grossière des grains réels. Signalons enfin

qu'il n'y a actuellement pas de règles précises pour déterminer les coefficients à utiliser. On va donc procéder par tâtonnement en tentant d'approcher la courbe d'enfoncement du bloc dans le remblai et les courbes des pressions exercées sur la dalle données dans [Lab94]. Il faut encore préciser que dans la réalité la dalle du fond de la cuve subit des oscillations qui ne sont pas modélisées dans notre modèle. Il faudra en tenir compte lors des comparaisons entre le modèle et l'expérience.

On a utilisé des remblais d'une épaisseur de 50 ou 100 cm composés de disques ayant un diamètre compris entre 1 et 5 cm et une densité de 1800 kg/m<sup>3</sup> , dans une cuve de 3 m de largeur. Le bloc a un diamètre de 0.6 m et une masse volumique de 3500 kg/m<sup>3</sup>. Ces valeurs ont été choisies de manière à coller à la réalité au plus près, tout en restant raisonnables du point de vue des temps de calcul.

# **2. Ajustement des paramètres par comparaison avec l'expérience**

Dans toutes les simulations,  $k_N = k_S$  est le même pour tous les grains et on a utilisé  $c<sub>x</sub> = c<sub>s</sub> = 2\sqrt{m<sub>i</sub>}$  *k*<sub>*N*</sub>, comme proposé dans [Tsu92], où *m<sub>i</sub>* est la masse du grain *i*. Le nom des simulations est construit en juxtaposant l'épaisseur du remblai (en m), la hauteur de chute du bloc (en m) et éventuellement une lettre. Le tableau 1 montre les paramètres utilisés.

|                 |                    | remblai                     | bloc               |                  |
|-----------------|--------------------|-----------------------------|--------------------|------------------|
|                 | $k_N = k_S$ (N/m)  | $C=C^*$ (N/(m/sec))         | $C=C^*(N/(m/sec))$ | $\Delta t$ (sec) |
| $1-10$          | 4.10 <sup>6</sup>  | 10                          | 10                 | $10^{-4}$        |
| $0.5 - 10 - a$  | 1.10 <sup>6</sup>  | 50                          | 85'000             | $10^{-4}$        |
| $0.5 - 10 - b$  | 4.10 <sup>6</sup>  | 0.5                         | 85'000             | $10^{-4}$        |
| $0.5 - 10 - c$  | 30.10 <sup>6</sup> | 4                           | 80'000             | $10^{-5}$        |
| $0.5 - 2.5 - c$ | 30.106             | 2                           | 50'000             | $10^{-5}$        |
| $1 - 2.5 - c$   | 30.106             | $\mathcal{D}_{\mathcal{L}}$ | 50'000             | $10^{-5}$        |
| $1 - 10 - c$    | 30.10 <sup>6</sup> | 4                           | 80'000             | $10^{-5}$        |

*Tableau 1. Paramètres utilisés lors des simulations*

Les tout premiers paramètres utilisés sont donnés dans le tableau 1 dans la ligne "1-10". Le remblai a ici une épaisseur de 1 m et est composé de 3154 disques. La courbe d'enfoncement correspondante est présentée sur la fig. 2. Le temps 0 a été choisi au moment précis du premier contact entre le remblai et le bloc tombant d'une hauteur de 10 m; l'enfoncement (la coordonnée selon l'axe des y du centre de gravité du bloc) est alors défini comme égal à 0. On voit que le bloc oscille : il s'enfonce d'abord profondément, remonte ensuite pour atteindre son apogée après 0.4 seconde environ, puis il retombe, entre une deuxième fois en contact avec le remblai (qui a été déformé lors du premier choc), remonte à nouveau légèrement, retombe une dernière fois puis se stabilise enfin. Ce comportement s'explique facilement si l'on se rappelle que les forces de répulsion sont modélisées par des ressorts. Clairement, les paramètres choisis ne conviennent pas pour reproduire l'expérience menée en laboratoire : la courbe de référence, que l'on peut voir sur la fig. 2, n'a rien en commun avec la courbe obtenue par simulation.

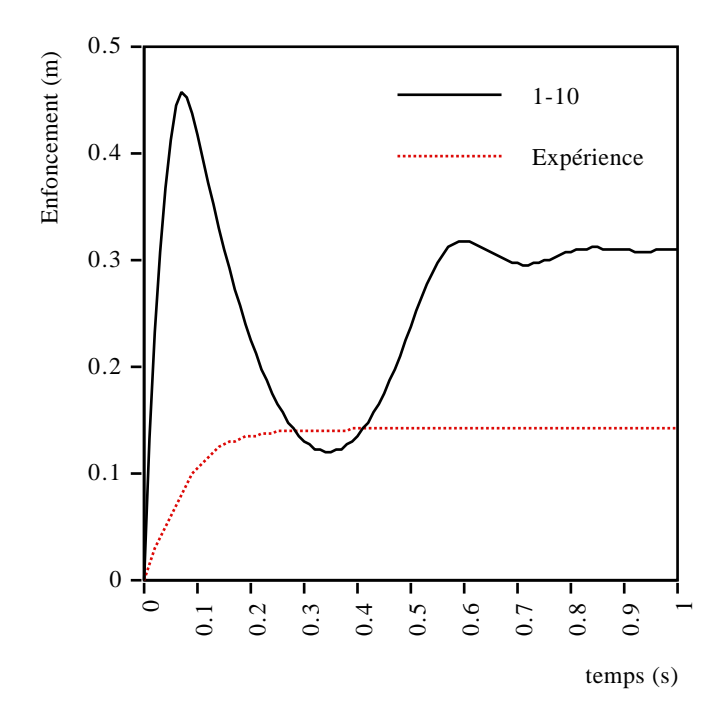

*Figure 2. Enfoncement de "1-10" comparé à l'enfoncement observé*

En prenant un remblai de 50 cm d'épaisseur (afin que les simulations soient plus courtes), et après quelques dizaines de tentatives, on s'est aperçu qu'il était impossible d'approcher les courbes de [Lab94] en utilisant un *C* identique pour le remblai et pour le bloc : ce dernier oscillait toujours. *C* et *C\** jouent un rôle d'amortissement et leur influence est pondérée par la masse de l'objet, comme on peut le constater dans les formules (21) et (22). Il semble donc raisonnable d'utiliser un *C* dépendant de la masse. Quant à *kN* , il joue un rôle de répulsion. On peut essayer de diminuer sa valeur pour atténuer la phase de répulsion (voir paramètres de "0.5- 10-a"). Il faut noter que  $k_N$  ne peut pas descendre en dessous d'une certaine valeur, sans quoi les grains vont se traverser les uns les autres.

Les trois simulations de type "0.5-10" approchent assez bien la courbe étalon d'enfoncement, mais le comportement du bloc ne décrit pas entièrement le comportement du milieu granulaire. Il faut encore approcher les courbes de pression relevées par des capteurs disposés dans le fond de la cuve. Sur le graphique des pressions de l'expérience réelle (fig. 3), on voit que les pressions sont parfois négatives ! Cela vient du fait que la dalle bouge, ce qui provoque des aberrations sur les capteurs.

Le jeu de paramètres "0.5-10-a" ne correspond absolument pas à la réalité. Par contre "0.5- 10-b" convient mieux, mais la propagation de l'onde de choc est trop lente par rapport à la réalité. Le maximum de pression est en effet atteint au temps 0.02 s environ, alors que dans la réalité il est atteint au temps  $0.01$  s. Pour y remédier, on a donc fortement augmenté  $k<sub>N</sub>$  dans "0.5-10-c", mais ce faisant on a aussi augmenté la valeur des pressions. Il a aussi fallu diminuer le pas de temps.

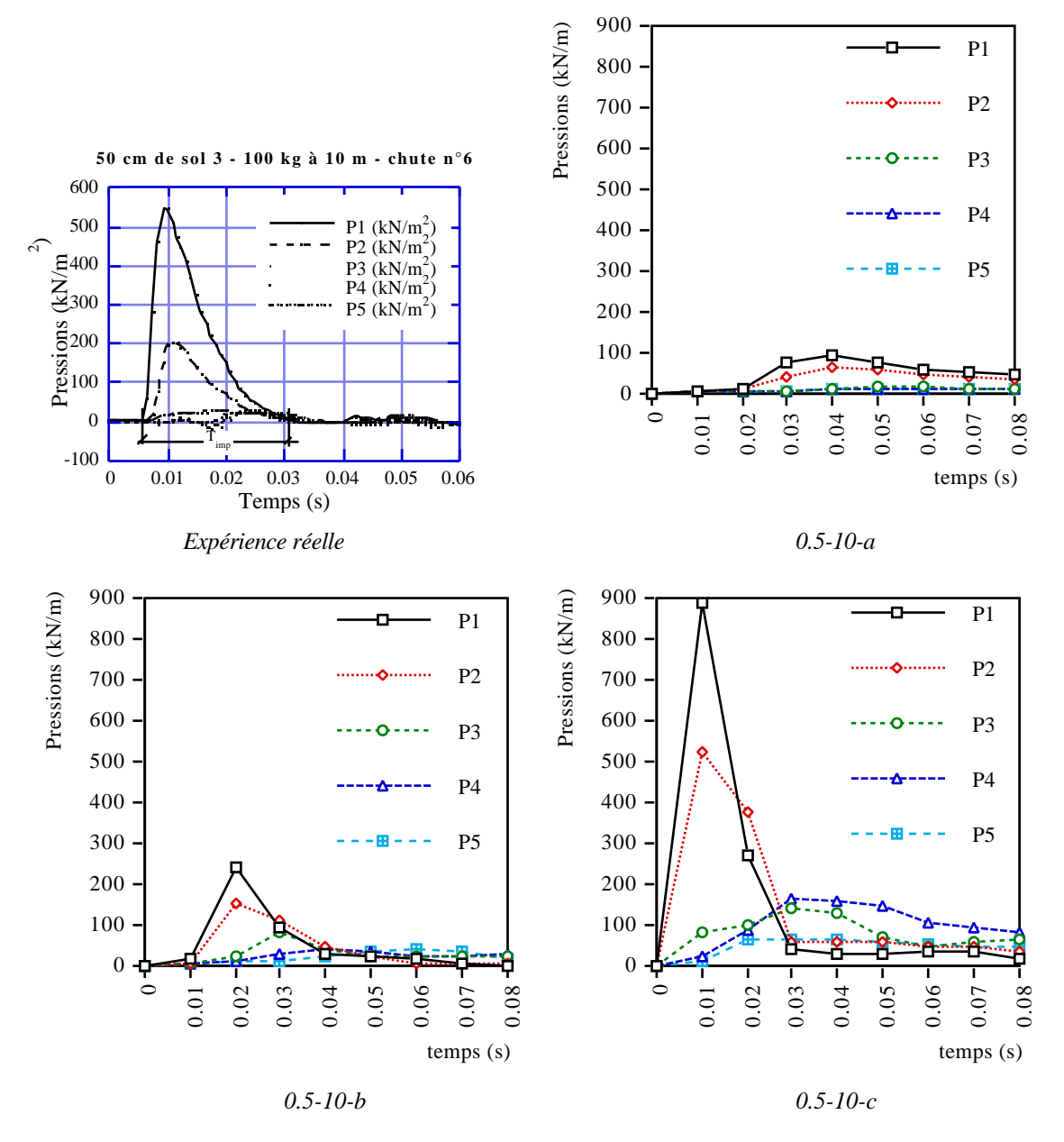

*Figure 3. Valeurs des pressiomètres lors de l'expérience en laboratoire et en simulation*

Étant données les réserves que l'on a émises quant aux conclusions à tirer des résultats numériques, il ne faut peut-être pas trop s'intéresser à l'aspect quantitatif, bien que les ordres de grandeur soient assez bien respectés, mais plutôt à l'aspect qualitatif. On constate que les pressiomètres redescendent plus vite à zéro dans la réalité que dans les simulations. Cela vient sans doute du fait que les simulations sont en 2D et que les capteurs sont placés sur toute la longueur du fond de la cuve (voir fig. 7), alors que dans la réalité, les mesures sont plus ponctuelles (voir fig. 1). On enregistre ainsi plus d'énergie que dans l'expérience réelle.

#### **2.2. Influence de la hauteur de chute**

En faisant tomber le bloc d'une hauteur de 2.5 m au lieu de 10, on obtient les courbes d'enfoncement suivantes de la fig. 4 :

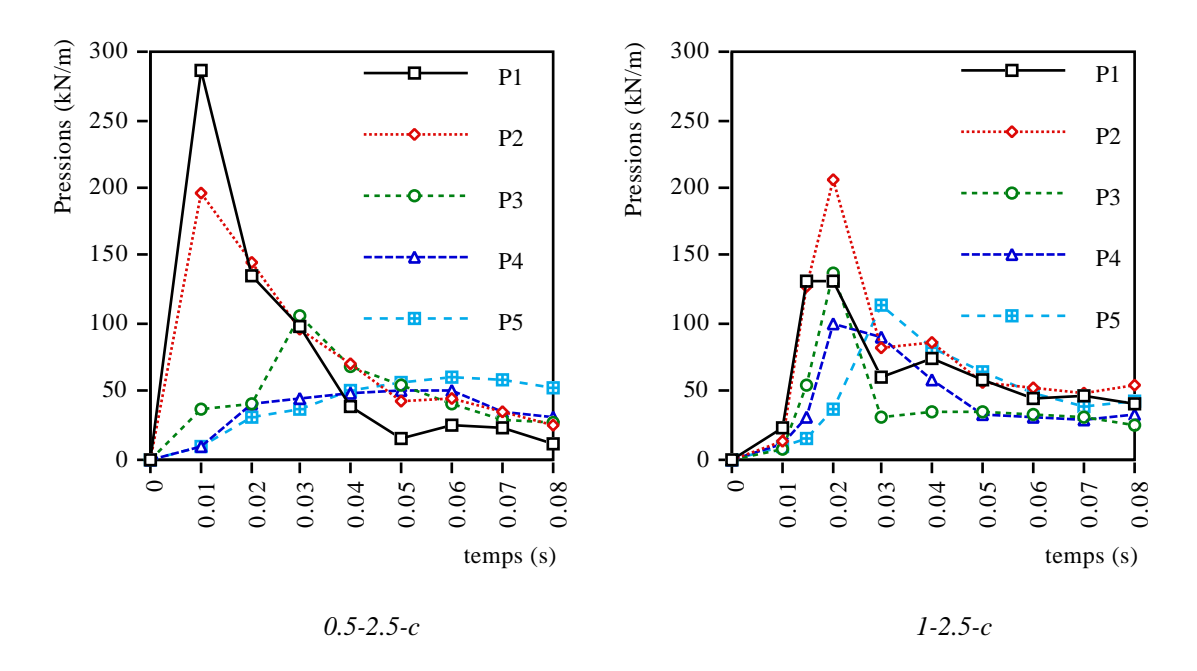

*Figure 4. Valeurs des pressiomètres durant les simulations*

La simulation "0.5-2.5-c" est à mettre en rapport avec "0.5-10-c" (fig. 3). Les pressions exercées sont entre deux et trois fois plus faibles, ce qui correspond assez bien aux observations réelles.

La simulation "1-2.5-c" est à comparer avec "1-10-c amorphe" (fig. 6 ci-après). La vitesse de propagation est légèrement plus faible quand le bloc tombe de 2.5 m, ce qui peut sembler logique. Les pressions exercées sont ici aussi entre deux et trois fois plus faibles. Cependant, dans l'expérience réelle, P1 est toujours supérieur à P2, ce qui n'est pas vrai dans la simulation. On peut penser que cela vient de l'arrangement des grains, qui, comme on le verra au paragraphe 2.3, influence beaucoup les résultats.

Si l'on compare "0.5-2.5-c" et "1-2.5-c", donc deux hauteurs de chute identiques sur deux épaisseurs de remblai différentes, on constate que les pressiomètres périphériques sont plus mis à contribution si la couche de remblai est plus épaisse, ce qui est normale, vu que l'onde de choc peut s'étendre plus loin. P1 est environ deux fois plus sollicité si la couche est réduite de moitié, ce qui correspond à ce qu'on observe dans la réalité. C'est aussi le cas de P2 dans la réalité, contrairement à la simulation.

#### **2.3. Influence de l'arrangement des grains du remblai**

On a fait trois fois la même simulation "1-10-c" en ne modifiant que l'arrangement des grains du remblai. Dans la première, on a choisi un milieu amorphe composés de grains ayant un diamètre compris entre 1 et 5 cm; dans la deuxième, les grains ont tous le même diamètre (3 cm) et sont disposés sur une grille régulière à maille carrée; dans la dernière, ils sont arrangés en quinconce, comme indiqué sur la fig. 5.

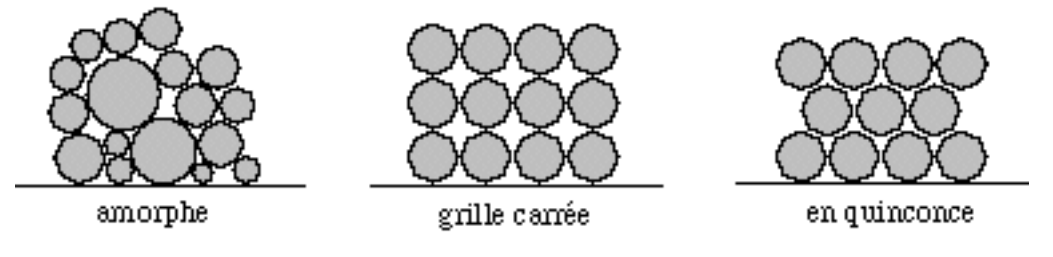

*Figure 5. Trois arrangements de grains*

La fig. 6 indique les pressions observées durant les huit premiers centièmes de seconde pour les trois arrangements. On voit au premier coup d'oeil que l'arrangement a une importance très importante sur la répartition des pressions. Paradoxalement, c'est dans le milieu hétérogène que le choc est absorbé de la manière la plus homogène.

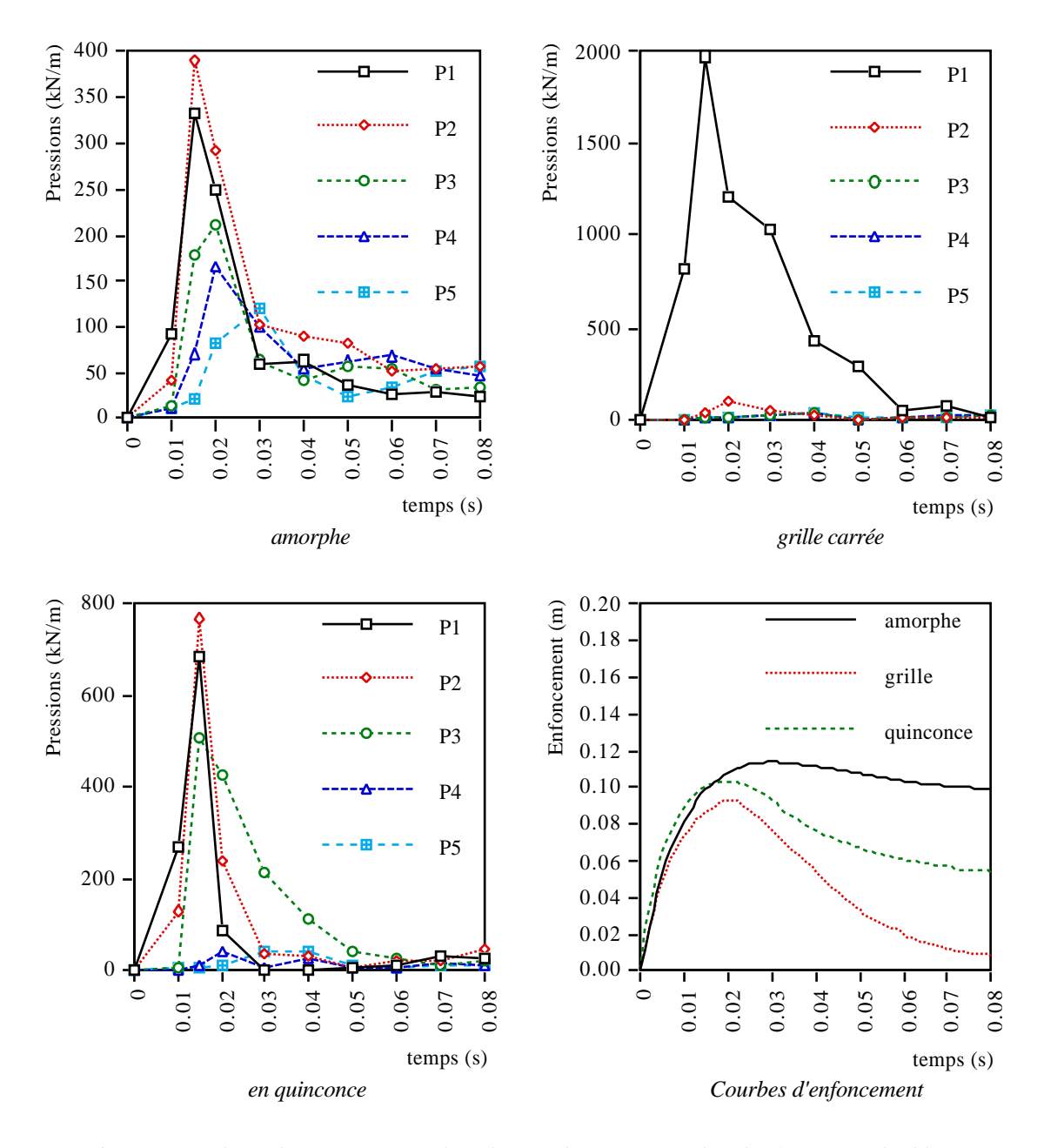

*Figure 6. Valeurs des pressiomètres lors des simulations et courbes d'enfoncement des blocs*

Dans la fig. 7, on a disposé en parallèle sur trois colonnes les comportements des différents arrangements. Les images sont prises tous les centièmes de secondes. Les couleurs ont une signification : plus un grain est clair, plus il subit de force. Les rectangles que l'on voit sur les bords de la cuve sont les pressiomètres : leur hauteur est proportionnelle à la pression. Certains rectangles sont tronqués par manque de place; c'est le cas dans les trois premières images de la deuxième colonne et dans la deuxième image de la troisième.

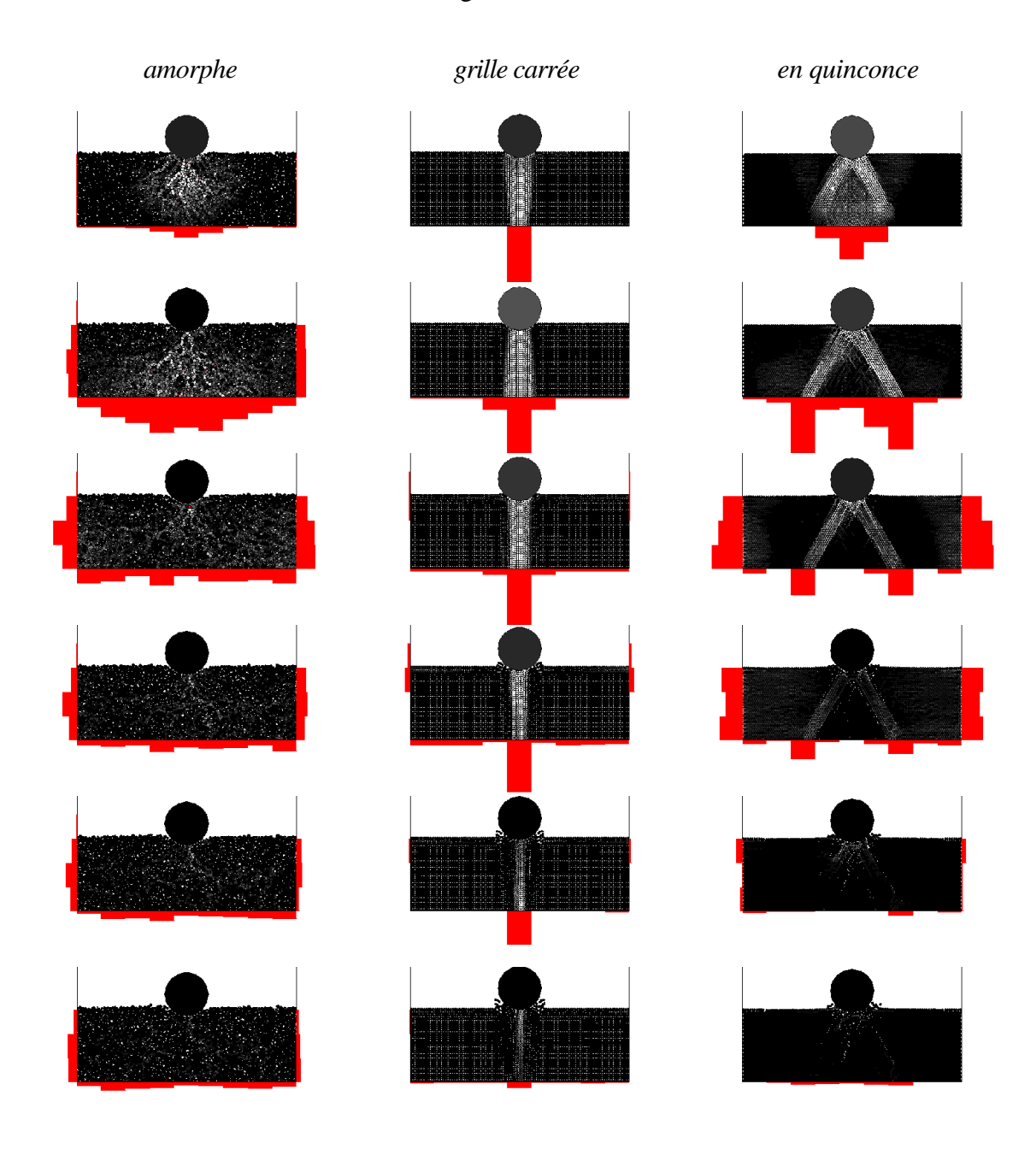

*Figure 7. Comparaisons des comportements des trois arrangements*

Alors que les pressions se répartissent harmonieusement dans le milieu amorphe, il apparaît clairement que dans des milieux structurés les pressions ont une propension à se propager selon des directions bien précises. Le cas le plus flagrant est celui du milieu arrangé selon une grille carrée : toute la pression se concentre sous le point d'impact et les bords ne subissent pratiquement rien. Lorsque les grains sont disposés en quinconce, l'onde de choc se propage selon un triangle équilatéral sous le bloc, mais les bords subissent de fortes pressions dès la troisième image, i.e. après 0.03 seconde. Ces comportements correspondent parfaitement à ceux présentés dans [Mas91].

#### **3. Temps de calcul**

Nous avons refait plusieurs fois la simulation "0.5-10-b" du paragraphe 2 pour voir comment évoluait le temps de calcul en fonction du nombre de disques. On a simulé un dixième de seconde en utilisant un pas de temps de 10-4 secondes, soit 1000 cycles en vérifiant la triangulation tous les 10 cycles. Les résultats se trouvent dans le tableau 2. La complexité est proche de O(*n*), où *n* est le nombre de disques.

| nombre de disques | temps de calcul (s) |  |
|-------------------|---------------------|--|
| 1000              | 66                  |  |
| 1500              | 93                  |  |
| 2000              | 131                 |  |
| 3000              | 210                 |  |
| 4000              | 293                 |  |
| 5000              | 361                 |  |

*Tableau 2. Temps de calcul en fonction du nombre de disques*

## **4. Conclusion**

Après bien des essais, qui ont duré plusieurs semaines à cause de notre inexpérience, on a finalement pu trouver des paramètres faisant assez bien correspondre les mondes virtuels et réels. Les légères différences qui subsistent sont dues d'un côté aux problèmes de mesures inhérents à toute expérience physique, et de l'autre aux simplifications du modèle et aux paramètres qui pourraient sans doute être encore mieux choisis.

Ce modèle, bien que relativement vieux et très répandu parmi les utilisateurs des méthodes par éléments distincts, nous semble encore délicat à manier, car beaucoup de paramètres entrent en jeu et ils sont difficiles à fixer. Chose curieuse, il n'existe en effet à notre connaissance aucune table de conversions entre les paramètres physiques tels que le coefficient d'élasticité et les constantes des ressorts modélisant les contacts, par exemple. Il faut donc disposer d'une expérience réelle afin de pouvoir calibrer les paramètres par tâtonnement, ce qui enlève un peu d'intérêt au modèle. Mais une fois les paramètres déterminés, les résultats sont intéressants.

### **5. Références**

[Cun79] Cundall P.A., Strack O.D.L., "A discrete numerical model for granular assemblies", Géotechnique 29, No 1, pp. 47-65

- [Lab94] Labiouse V., Descoeudres F., Montani S., Schmidhalter C.-A., "Étude expérimentale de la chute de blocs rocheux sur une dalle en béton armé recouverte par des matériaux amortissants", Revue Française de Géotechnique No 69, 4e trimestre 1994, pp. 41-62
- [Mas91] Masuya H., Kajikawa Y., "Numerical analysis of the collision between a falling rock and a cushion by distinct element method", *in* Beer *et al.* (eds.), *Computer Methods and Advances in Geomechanics*, Balkema, 1991, pp. 493-498
- [Tsu92] Tsuji Y., Tanaka T., Ishida T., "Lagrangian numerical simulation of plug flow of cohesionless particles in a horizontal pipe", Powder Technology, Vol. 71, No 3, 1992, pp. 239-250

# **Annexe : le modèle de Cundall 2D**

Ce paragraphe est basé sur [Cun79], l'article de référence qui fut à l'origine de l'engouement pour la simulation par éléments distincts.

# **1. Suppositions et notations**

Pour simplifier l'exposé, on supposera que les grains sont des disques. Chaque particule est représentée séparément, avec sa masse, son moment d'inertie et ses propriétés de contact. Les déformations de chaque particule sont supposées être petites en comparaison de leur taille. Cependant, dans le modèle de Cundall, qui est simpliste mais qui reproduit assez bien le comportement de sols réels, la déformation précise de la particule n'est pas considérée; au lieu de cela, les particules ont le droit de se chevaucher légèrement. Ces chevauchements sont petits par rapport à la taille des particules.

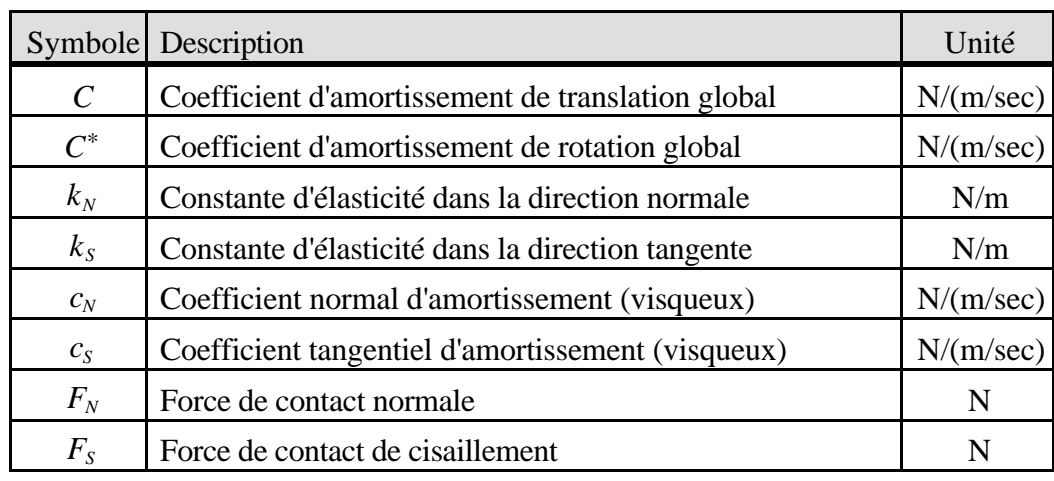

Les symboles utilisés sont définis comme suit :

*Tableau 1. Symboles utilisés*

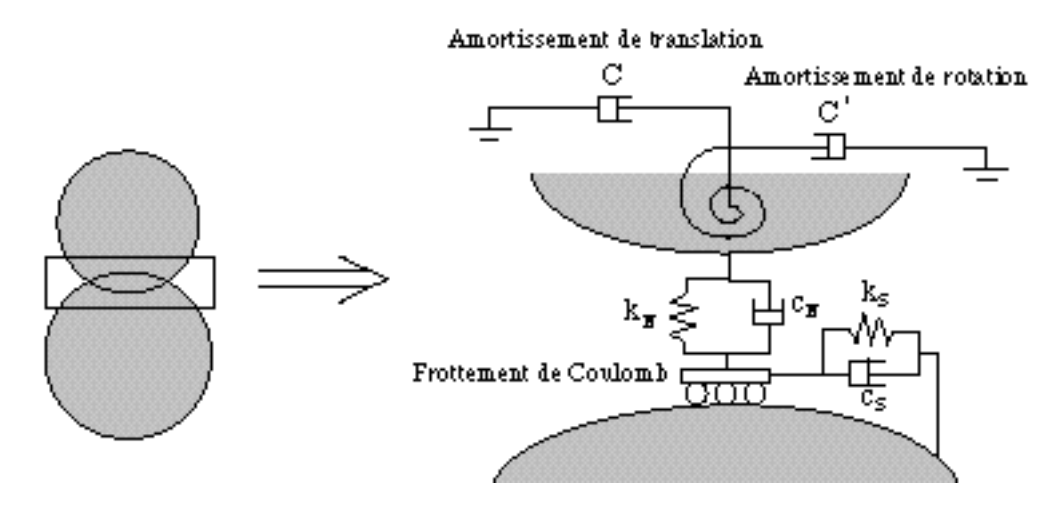

*Figure 1. Modélisation du contact entre deux grains*

La fig. 1 schématise le contact entre deux grains et montre où interviennent les symboles cidessus. Des ressorts et des amortisseurs normaux et tangentiels existent à chaque contact, avec une limite de friction sur la force de cisaillement tangentielle maximum. Bien qu'un comportement non linéaire des ressorts et des amortisseurs puisse être adopté avec ce schéma, la présente implémentation suppose constantes l'élasticité du ressort et les valeurs d'amortissement visqueux. La magnitude des forces de contact est déterminée par le chevauchement entre éléments voisins. En d'autres mots, un élément peut être vu comme un disque rigide avec un manteau de ressorts et d'amortisseurs à sa périphérie. Au point de contact entre deux éléments, le ressort et l'amortisseur sont activés. Dans la direction normale par exemple, la compression du ressort de contact est déterminée par le chevauchement des particules en contact, tandis que la compression de l'amortisseur est déterminée par les vitesses relatives des deux particules. Réciproquement, le taux de chevauchement est directement contrôlé par l'élasticité du ressort. Les amortisseurs sont utilisés pour dissiper l'énergie. De façon similaire, dans la direction tangentielle, le glissement relatif de deux particules en contact détermine le mouvement du ressort de cisaillement tandis que la vitesse de rotation relative détermine le mouvement de l'amortisseur de cisaillement. La force de cisaillement calculée est limitée par la loi de friction de Coulomb.

Si le pas de temps peut être suffisamment petit pour que, durant un seul pas de temps, les perturbations ne puissent pas se propager à partir d'un disque plus loin que son voisinage immédiat, les forces résultantes sur un disque peuvent être déterminées simplement par son interaction avec les disques qui le touchent. On voit donc que le pas de temps doit être judicieusement choisi : trop grand, les suppositions faites ne seront pas vérifiées; trop petit, le temps de simulation sera inutilement long. S'il est assez petit, les vitesses et les accélérations seront supposées être constantes tout au long de cet intervalle de temps.

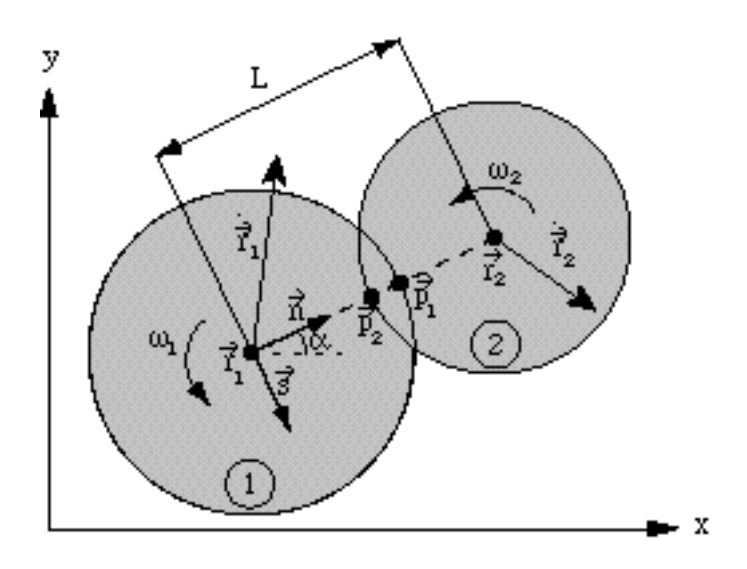

*Figure 2. Notations utilisées*

La fig. 2 montre les notations utilisées. Soient deux disques numérotés 1 et 2 comme indiqué; leur centre de gravité est respectivement  $\vec{r}_1$  et  $\vec{r}_2$  $\vec{r}_2$ , leur vitesse de translation  $\dot{\vec{r}}_1$  et  $\dot{\vec{r}}_2$ ,

tandis que leur vitesse de rotation est désignée par  $\omega_1$  et  $\omega_2$ , et est positive dans le sens inverse des aiguilles d'une montre. Chaque disque a un rayon (*R*), une masse (*m*) et un moment d'inertie (*I*). La gravité est désignée par le vecteur  $\vec{g}$ . Les points  $\vec{g}$  $\vec{p}_1$  et  $\hat{p}_2$  $\vec{p}_2$  sont définis comme les points d'intersection du segment reliant les centres de gravité des disques 1 et 2 avec les bords des disques. Le chevauchement a été fortement exagéré pour la clarté du dessin.

On définit encore deux vecteurs unitaires  $\vec{n}$  et  $\vec{s}$  perpendiculaires entre eux (voir fig. 2) :

$$
\vec{n} = (\cos \alpha, \sin \alpha) \tag{1}
$$

$$
\vec{s} = (\sin \alpha, -\cos \alpha) \tag{2}
$$

Ces deux vecteurs permettront de décomposer la force s'exerçant au point de contact en une force *normale* et une force *tangentielle* (dite aussi *de cisaillement*).

#### **2. Détermination des forces au point de contact**

Un contact intervient entre les grains numérotés 1 et 2 lorsque la distance *L* entre leur centre de gravité est plus petite que la somme de leur rayon, i.e. :

$$
L < R_1 + R_2 \tag{3}
$$

Si cette condition est vérifiée, le point de contact est défini comme le point milieu du segment  $\overline{a}$  $\vec{p}_1, \vec{p}_2$  $\vec{p}_2$ ]. La vitesse relative de *j*  $\vec{p}_1$  par rapport à  $\vec{p}$  $\vec{p}_2$  peut être exprimée comme :

$$
\vec{v} = (\dot{\vec{r}}_1 - \dot{\vec{r}}_2) - (\omega_1 R_1 + \omega_2 R_2) \vec{s}
$$
 (4)

Les composantes normales et tangentielles de  $v<sub>N</sub>$  et  $v<sub>S</sub>$  sont obtenues par la décomposition de  $\vec{v}$  sur  $\vec{n}$  et  $\vec{s}$  :

$$
v_N = (\dot{\vec{r}}_1 - \dot{\vec{r}}_2) \vec{n} - (\omega_1 R_1 + \omega_2 R_2) \vec{s} \vec{n}
$$
  
=  $(\dot{\vec{r}}_1 - \dot{\vec{r}}_2) \vec{n}$  (5)

$$
v_S = (\dot{\vec{r}}_1 - \dot{\vec{r}}_2) \vec{s} - (\omega_1 R_1 + \omega_2 R_2) \vec{s} \vec{s}
$$
  
=  $(\dot{\vec{r}}_1 - \dot{\vec{r}}_2) \vec{s} - (\omega_1 R_1 + \omega_2 R_2)$  (6)

En intégrant les composantes de la vitesse relative par rapport au temps, les déplacements relatifs dans les directions normales et tangentielles sont :

$$
\delta_N = v_N \qquad t \tag{7}
$$

$$
\delta_S = v_S \quad t \tag{8}
$$

Le modèle de Cundall introduit un amortissement aux points de contact. C'est en fait une force proportionnelle à la vitesse relative et de sens opposé. Ainsi, quand deux grains en contact se rapprochent, c'est une force de répulsion; au contraire, quand les grains s'éloignent, c'est une force d'attraction. La force de répulsion qui empêchent deux disques de (trop) se chevaucher est simplement modélisée par un ressort. Les incréments des forces normales et tangentielles au point de contact peuvent ainsi être calculés comme :

$$
F_N = k_N \delta_N + c_N v_N \tag{9}
$$

$$
F_S = k_S \delta_S + c_S v_S \tag{10}
$$

où *kN* et *k<sup>S</sup>* représentent la dureté du ressort normal et de cisaillement, et où *cN* et *c<sup>S</sup>* sont respectivement les coefficients de l'amortissement normal et de cisaillement.

Les forces finales en ce point de contact sont obtenues en additionnant ces incréments de forces aux forces obtenues au pas de calcul précédent, afin de prendre en compte le chevauchement qui avait éventuellement été amorcé précédemment :

$$
(F_N)_t = (F_N)_{t-1} + F_N \tag{11}
$$

$$
(FS)t = (FS)t-1 + FS
$$
 (12)

Dans les notations ci-dessus, les forces normales et de cisaillement sont supposées être positives dans la direction opposée aux vecteurs  $\vec{n}$  et  $\vec{s}$ , respectivement.

Le modèle inclut un frottement du type Coulomb, à savoir qu'en chaque point de contact la magnitude de la force de cisaillement doit obéir à la règle suivante :

$$
|F_{\rm s}| \quad \mu_{12} |F_{\rm N}| \tag{13}
$$

où  $\mu_{12}$  représente le coefficient de friction entre les particules 1 et 2. Si la condition (13) n'est pas respectée, on pose  $F_s := \mu_{12} F_N$ , en conservant le signe.

Afin de calculer le moment résultant agissant sur un disque, on somme les forces de cisaillement sur tous ses points de contact. Le moment résultant agissant sur un disque est pris positif quand il agit dans le sens inverse des aiguilles d'une montre. Il est donné par la formule :

$$
M_i = R \t K_{S_i}
$$
 (14)

où *R* est le rayon du disque et *i* les points de contact.

#### **3. Mouvement des grains**

Une fois que les forces normales et de cisaillement ont été déterminées pour tous les points de contact d'un disque, on les décompose selon les directions *x* et *y* (voir fig. 2). Les moments et les forces résultants agissant sur le disque seront utilisés avec la seconde loi de Newton pour déterminer les nouvelles accélérations  $\ddot{\vec{r}}$  et  $\dot{\vec{v}}$ .

En plus de l'amortissement local associé aux grains, un amortissement global associé au milieu dans lequel les grains se meuvent est aussi pris en compte dans les équations de mouvement du grain. En supposant que  $C$  et  $C^*$  sont respectivement les coefficients d'amortissement global pour la translation et la rotation, et avec la présence de la gravité, les équations du mouvement sont données par la seconde loi de Newton :

$$
m\ddot{\vec{r}} + C\dot{\vec{r}} = m\vec{g} + \frac{\vec{F}_i}{i}
$$
 (15)

$$
I\dot{\omega} + C^*\omega = M_i \tag{16}
$$

où *I* représente le moment d'inertie du disque. En considérant constants  $\ddot{\vec{r}}$  et  $\dot{\omega}$  pendant  $\Delta t$ unités de temps, on peut utiliser le schéma de la différence centrale dans lequel les vitesses au temps *t* sont supposées être la moyenne des vitesses aux temps *t* − 1 2 *t* et *t* + 1 2 *t* :

$$
\dot{\vec{r}}_t = \frac{1}{2} (\dot{\vec{r}}_{\frac{1}{2}t} + \dot{\vec{r}}_{\frac{1}{2}t})
$$
\n(17)

$$
\omega_t = \frac{1}{2} (\omega_{\frac{1}{t-2},t} + \omega_{\frac{1}{t-2},t})
$$
 (18)

Les accélérations de translation et de rotation au temps *t* peuvent maintenant s'écrire :

$$
\ddot{\vec{r}}_t = (\dot{\vec{r}}_{t-\frac{1}{2},t} + \dot{\vec{r}}_{t-\frac{1}{2},t})/t \qquad (19)
$$

$$
\dot{\omega}_t = (\omega_{t-\frac{1}{2},t} + \omega_{t+\frac{1}{2},t})/t \tag{20}
$$

En supposant constantes les accélérations (19) et (20) pendant  $\Delta t$  unités de temps, et en combinant les équations (15) à (20), on peut obtenir les vitesses au temps *t* + 1 2 *t* :

$$
\dot{\vec{r}}_{n\frac{1}{2}i} = \frac{\dot{\vec{r}}_{n\frac{1}{2}i} 1 - \frac{C}{2m} \vec{r}}{1 + \frac{C}{2m} \vec{r}} + \frac{\left[\vec{F}_i\right]_t \frac{t}{m} + \vec{g} \vec{r}}{1 + \frac{C}{2m}}
$$
(21)

$$
\omega_{i+\frac{1}{2},i} = \frac{\omega_{i+\frac{1}{2},i} 1 - \frac{C^* - t}{2I} + [M_i]_t \frac{t}{I}}{1 + \frac{C^* - t}{2I}}
$$
\n(22)

Ces vitesses sont alors intégrées pour obtenir le déplacement au temps  $t + \Delta t$ :

$$
\vec{r}_{t+1} = \vec{r}_t + \dot{\vec{r}}_{t+1} + t \tag{23}
$$

$$
\theta_{t+} \quad t = \theta_t + \omega_{t+\frac{1}{2},t} \quad t \tag{24}
$$

On a ainsi obtenu la position du grain au temps  $t + \Delta t$ . Il faut noter qu'en utilisant le schéma de la différence centrale, on a introduit une erreur d'un demi-pas de temps pour les valeurs des amortissements. En effet :

$$
(D_N)_t = c_N v_N = c_N [\dot{\vec{r}}_1 - \dot{\vec{r}}_2]_{\bar{\vec{r}}_1} \cdot \vec{n}
$$
 (25)

$$
(D_S)_t = c_S v_S = c_S \left[ (\dot{\vec{r}}_1 - \dot{\vec{r}}_2) \ \vec{s} - (\omega_1 R_1 + \omega_2 R_2) \right]_{t = \frac{1}{2}, t}
$$
 (26)

Cundall indique dans son article que cette erreur est négligeable.

En analysant les formules (21) et (22), on peut voir que l'énergie est dissipée à travers la friction, l'amortissement de contact et l'amortissement global. Si les deux types d'amortissement sont nuls, le système n'atteindra jamais l'équilibre.

#### **4. Pas de temps**

Le système simulé sera stable seulement si le pas de temps  $\Delta t$  est choisi plus petit que le pas de temps critique  $\Delta t_{crit}$  qui peut être estimé sur le système d'oscillation à un degré de liberté d'une masse *m* attachée à un ressort d'élasticité *k*. Pour ce système, le pas de temps critique est  $2\sqrt{m/k}$ . Dans le cas d'un milieu granulaire, on prendra la masse de la particule la plus légère et le coefficient d'élasticité le plus grand. Cundall recommande de choisir pour  $\Delta t$  10% de  $\Delta t_{crit}$ . *t* dépend aussi de la taille des particules : plus les grains sont petits, plus la durée d'un cycle doit être courte puisque le risque de chevauchements inacceptables est plus grand.